## **Kom godt i gang med "Kort over Kommunen"**

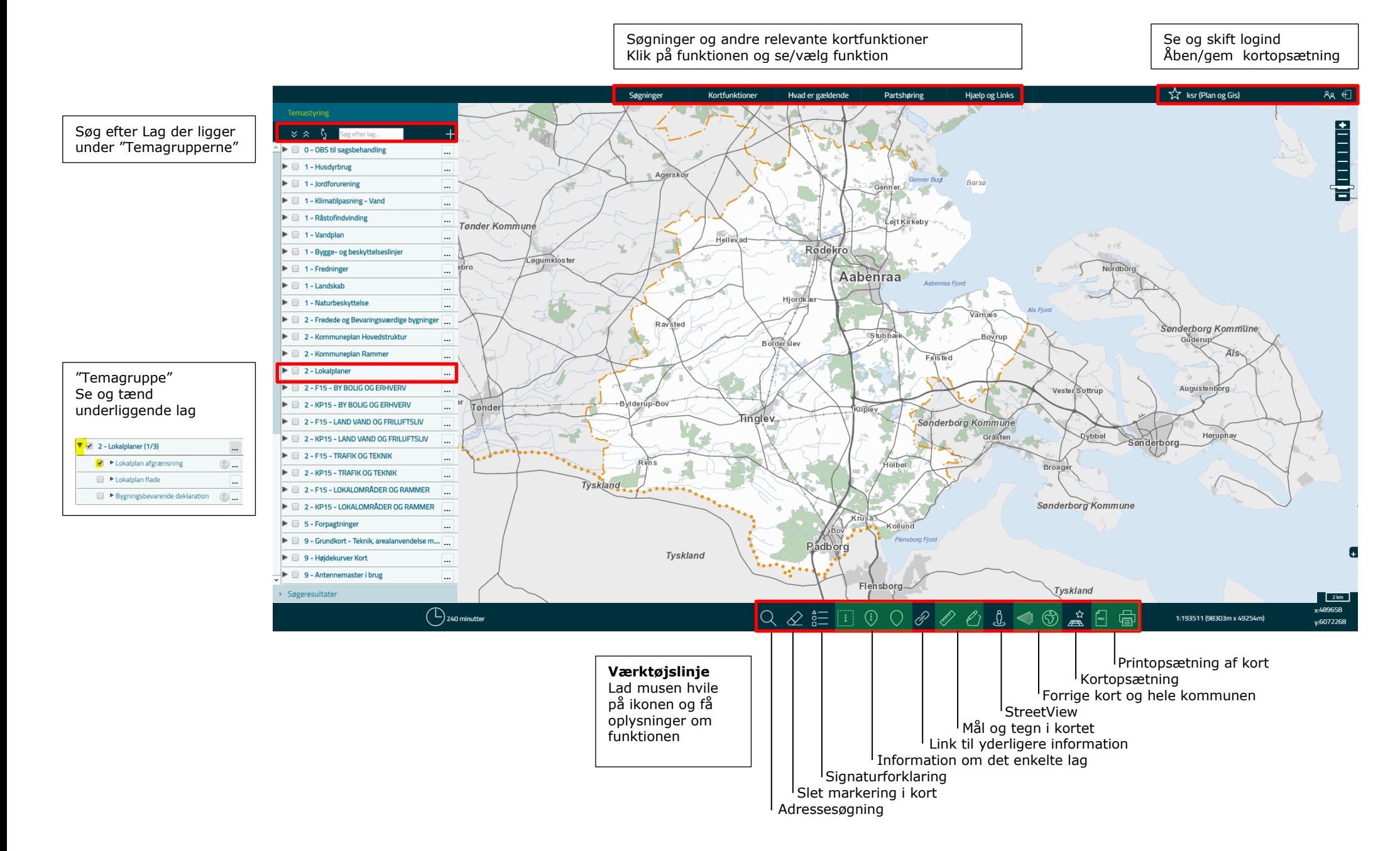